## **Adobe Photoshop New Filters Free Download [HOT]**

Installing Adobe Photoshop and then cracking it is easy and simple. The first step is to download and install the Adobe Photoshop software on your computer. Then, you need to locate the installation.exe file and run it. Once the installation is complete, you need to locate the patch file and copy it to your computer. The patch file is usually available online, and it is used to unlock the full version of the software. Once the patch file is copied, you need to run it and follow the instructions on the screen. Once the patching process is complete, you will have a fully functional version of Adobe Photoshop on your computer. To make sure that the software is running properly, you should check the version number to ensure that the crack was successful. And that's it - you have now successfully installed and cracked Adobe Photoshop!

## [CLICK HERE](http://dormister.com/infantry/ZG93bmxvYWR8N0V1TWpGMVozeDhNVFkzTWpVNU1qVTNOSHg4TWpVNU1IeDhLRTBwSUZkdmNtUndjbVZ6Y3lCYldFMU1VbEJESUZZeUlGQkVSbDA&adrenals/artificially/kennsington/converters/QWRvYmUgUGhvdG9zaG9wIDIwMjIgKCkQWR.leverages)

The added ability to view images and individual adjustments among packs is a great feature. It is great if you don't want to see a large preview of your image. I would go through each pack, open the image, and then go back through the pack to view what was applied. It is not essential, but may be more useful to more experienced users. Photoshop CS6 is available on Windows (7 or later) and Mac OS X (10.7 and higher). The Windows version is available as a download or in a boxed version with a one-year subscription to Photoshop Premium. The Mac version is available as a fixed-price upgrade for Mac users who already own a previous version. Adobe offers Photoshop CS6 (and CS5) through the Creative Cloud. One of the best things about Photoshop is that it is still one of the most powerful image manipulation tools available. Photoshop CS6 comes loaded with some top features like the ability to Instant Clone or multiply multiple images to create a composite. Download and Install 'Adobe Photoshop' on Computer to use it. From its 90s to today's glorious era, Photoshop is the most versatile and powerful image editor. It has become an asset of photo editing and graphic designing, especially for professionals. Its power and convenience level is unbeatable. From todays' technology, Photoshop is still a treasure that all professionals should know. Adobe Photoshop is very famous and advanced image editing software, it was first launched in 1987. No matter which images you want to edit, this is the best software you can find. There are many types of features, and these features are helpful for professional photographers and micro-business developer, you can use Photoshop on the web, Windows, Mac and so on. This

software has been used all the time and is also popular in the world.

## **Adobe Photoshop 2022 ()License Keygen With Licence Key [32|64bit] {{ lAtest versIon }} 2022**

As most of you probably know, Adobe Photoshop is a creative digital imaging software used by graphic designers, photographers, artists, and publishers to process, retouch, and generally clean up images. Its features are quite extensive and include tools such as the eraser, clone and stamp tools, as well as a host of tools for manipulating color palettes and even vector illustration. However, Photoshop does not allow you to edit your images directly on your computer. You need to create a new document and save it as a file. **The Basic Eraser in Photoshop** allows you to erase objects from your images, combined with the Background Eraser and other tools. The Benchmark tool and the Photo Filter tool allow you to clean up your photos and change their color schemes easily. **The Photo Filter tool in Photoshop**: It opens a small panel, and from there, you can change the image to a variety of preset filters. Some preset filters are worthy of special attention; for example, Crop photo tool is quite useful when you have an image with a wider screen and want to remove some of it. Of course, you can also edit it yourself or create an entirely new one. The idea of running software as complex as Photoshop directly in the browser would have been hard to imagine just a few years ago. However, by using various new web technologies, Adobe has now brought a public beta of Photoshop to the web. The beta (available on **https://www.photoshop.com**) is currently a Chromium-based experience. Towards the end of 2019, we converted the web contents to a Web Assembly (Wasm) project ( available on

**https://developer.apple.com/publisher-services/platformcertifi cation/**). **WebAssembly (Wasm)** is an awesome new technology that was introduced as a standard by the **WebAssembly Community Group** (W3C) in 2019. It's not a new technology; on the contrary, it is just another exemplification of how fast things evolve on the modern web. Rather than being an entirely new programming language, Wasm is a low-level binary instruction set that runs in conjunction with the **Virtual Machine (VM)** that the web is being built on.When it runs in a web browser, Wasm enables you to write code that makes extensive use of dynamic array manipulation and graph operations. In other words, it gives us all those nice features that you can use in Visual Basic without having to drop down to a machine language. What is Adobe Photoshop When we built the Wasm

version of Photoshop, we were able to return to a lot of the features that we had in the original closed software. In particular, we enabled the brush tool, which brings a lot to the table when creating illustrations. When we converted the application from the closed source domain to the web, one of our first priorities was to make sure that the users wouldn't encounter any breakage from the move. We ran a number of tests on the existing tools during the migration to make sure that everything was working just as it had before. **Wasm-based Photoshop** has about 25% of the features of the original closed software. Among the differences that we can talk about in detail are easily accessible brush tools, as well as the tools for handling filters. e3d0a04c9c

## **Adobe Photoshop 2022 () License Key Full Activation {{ finaL version }} 2022**

Today's announcements are part of the larger strategic refresh of Adobe's professional photography portfolio, starting with the acquisition of Dyna-Blend, which enables professional photographers to create faster, more consistent and easier-to-hold HDR (High Dynamic Range) images. In addition to our recently updated workflows, tools and features, designers at Adobe are also experimenting with the world of virtual reality with new demos of virtual worlds like Google Earth VR and Pinterest's "My Places." Most notably, in addition to the release of "Photoshop on the Go" software for the Apple iPad Pro, Adobe is also planning to release a non-native version of Photoshop for Apple CarPlay that allows users to continue editing their digital photos while in transit. Finally, with a new focus on improving performance for Graphic Designers, Adobe is launching Adobe Color CC, a new approach to color management, which is a set of tools within Photoshop that makes it easier to work with color across different devices. This new program is complimented by the new Color Libraries that enable designers to keep using the same set of reference images and color palettes on any platform or device. Join the conversations on Twitter by following @Adobe and using the #AdobeMAX hashtag, as well as on Facebook (https://www.facebook.com/adobe/) . In the recent version of Photoshop CC 2019, this massive update includes a reliable and trustworthy new feature–the Lens Correction panel. This panel offers users with useful tools to help create and capture better photos.

adobe photoshop download student adobe photoshop download setup for windows 7 adobe photoshop download softonic adobe photoshop download setup adobe photoshop download new version for pc adobe photoshop download now adobe photoshop download new version adobe photoshop download not working adobe photoshop download new free full version adobe reader photoshop download softlay

While you might not be convinced that you need Photoshop from the page above (we won't argue there), you may be interested to learn of another way to do things. It's called Elements. Housed in the new Photo Cloud app, the design and photo-editing software's feature set includes access to favourite filters, a photo catalogue and advanced options. It's the go-to tool for the mobile photography masses. You can download it via the Photo Cloud app here. Elements is designed for people who want to get creative with their photos, but don't want to break the bank. It supports a range of the creative magic you'll want right out of the box, but also gives you powerful professional-level tools that let you perform targeted edits and effects. Plus, since it's compatible with the full Adobe Photoshop product, the content, workflows, and effects you'll find in Elements will be easier to access. A celebrated and extremely popular digital editing and creative software crafted to serve professional designers, photographers, and other highend users. You can create stunning images via graphical materials, predefined details and standard library of ready-made image content. Color, sharpness, contrast, and brightness are highly editable elements, and can be adjusted with ease. Photoshop can perform upwards of hundreds of operations on digital images, photographs, and videos in a short amount of time, and comes with diverse features as a result. This popular software comes with the various version that is standalone software or with a family. Multiple versions are available for Windows, Mac and other operating systems.

Image editing features in Photoshop include the following:

- Silicon-based versions of the creative tools that are the workhorses of Photoshop are the same across macOS, Windows, and iOS.
- Smooth and natural results during editing.
- Memory-efficient editing with intelligent caching of layers
- Creation and editing of 3D assets.
- Color management tools for professional color consistency in images, for print and for web.
- Convert Preset Manager that makes it quick, easy to create, organize, and apply color profiles.

The latest version of Photoshop (version 2019), Photoshop for iOS, and the latest version of Photoshop Sketch are not available on the Mac App Store. These apps require macOS Catalina, and the latest version of Photoshop Sketch on release day. Additionally, Photoshop for iOS is no longer available on the App Store or as a direct download. When the time comes to sharpen or remove unwanted elements, you don't have to rely on the spot healing tools to clean things up. You can build and edit brush strokes with ease, and get results you couldn't achieve with anything else. Because Photoshop is a powerhouse at the moment, few people would ever consider using anything else. But now, with the Face First Studio, you can combine all you've learned to spend an afternoon or a week getting amazing results. Finally, if you're ever in doubt about what you've or haven't done, you can bring together all your images into a single document, browse them in a timeline and simply edit away the things you don't want. This is highly integrated with the editing tools and can be used to edit original files or make edits to an entire selection of images.

<https://zeno.fm/radio/download-kitab-mukhtarul-ahadits-pdf> <https://zeno.fm/radio/windows-10-pro-enterprise-preactivated-multilanguage-july-2019-iso> <https://zeno.fm/radio/aldec-active-hdl-9-2-crack-3> <https://zeno.fm/radio/madagascar-3-full-movie-in-hindi-1080p> <https://zeno.fm/radio/autocom-delphi-2014-2-keygen-generator> <https://zeno.fm/radio/free-bad-boys-full-movie-download-cljd>

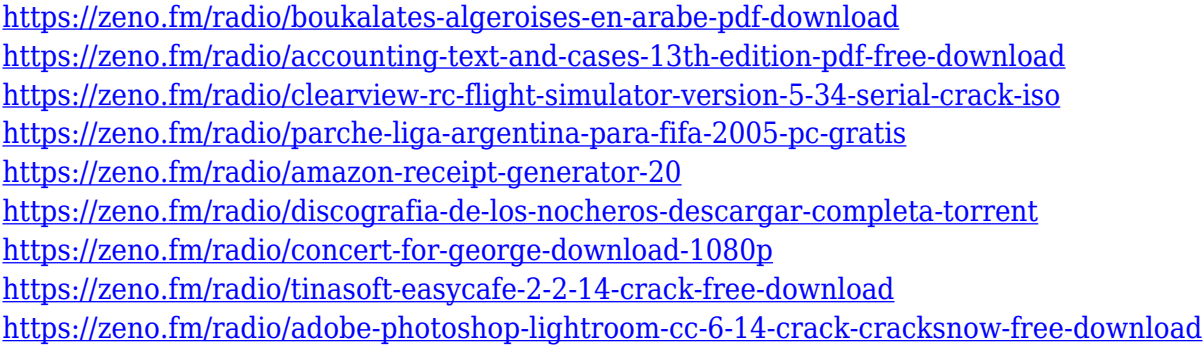

"This toolkit offers a set of photo editing tools, where you can change the color, brightness, contrast, and others. By using these tools you can perform in-depth photo edits like removing background, converting black and white images, blending multiple photos together, and other editing. In this regard, Photoshop Elements has a much friendlier interface and less learning curve. Unfortunately, Photoshop Elements lacks the advanced photo editing features found in Photoshop though you can easily run powerful results through a service like GIMP . Some of the latest features of Photoshop CC include the new Content Aware Fill, which is designed to bring texture and color to under-worked areas of an image, and the ability to add a layer mask to a brand new layer just by using a magic wand. A revamped image history, customizable brush size and more rounded edges via the Guided Edit option are all part of the new breakthroughs in the usability, speed and power of Photoshop. A new 3D workspace allows users to easily create and animate the highest quality 3D images and videos using state-ofthe-art AI technology. Photoshop can now edit for the web with enhanced new features including an Image Preview button, Auto Import, Live Handling, Cloud Save, Legacy Support and improved Fine Art Filter. Photoshop can also now be easily synced to your mobile devices where you can edit or view past versions of the images on the fly.

For a full introduction to Photoshop CC, get the publication *Adobe Photoshop CC 2017: Everything You Need* for a visual overview of the program's features.

<http://www.avnifunworld.com/?p=2536>

[https://greenearthcannaceuticals.com/wp-content/uploads/2023/01/Download-Adobe-Photoshop-2022](https://greenearthcannaceuticals.com/wp-content/uploads/2023/01/Download-Adobe-Photoshop-2022-Version-2341-Serial-Key-License-Key-3264bit-latest-updaTe-.pdf) [-Version-2341-Serial-Key-License-Key-3264bit-latest-updaTe-.pdf](https://greenearthcannaceuticals.com/wp-content/uploads/2023/01/Download-Adobe-Photoshop-2022-Version-2341-Serial-Key-License-Key-3264bit-latest-updaTe-.pdf)

[https://dailydesignews.com/wp-content/uploads/2023/01/Download-free-Adobe-Photoshop-2021-Versi](https://dailydesignews.com/wp-content/uploads/2023/01/Download-free-Adobe-Photoshop-2021-Version-2201-With-Licence-Key-Free-Registration-Code-32.pdf) [on-2201-With-Licence-Key-Free-Registration-Code-32.pdf](https://dailydesignews.com/wp-content/uploads/2023/01/Download-free-Adobe-Photoshop-2021-Version-2201-With-Licence-Key-Free-Registration-Code-32.pdf)

<https://molenbeekshopping.be/wp-content/uploads/2023/01/halldarl.pdf>

<https://womss.com/free-download-photoshop-7-0-full-version-setup-exclusive/>

[https://www.bigganbangla.com/wp-content/uploads/2023/01/How-To-Download-Photoshop-Cs3-Crac](https://www.bigganbangla.com/wp-content/uploads/2023/01/How-To-Download-Photoshop-Cs3-Crack-HOT.pdf) [k-HOT.pdf](https://www.bigganbangla.com/wp-content/uploads/2023/01/How-To-Download-Photoshop-Cs3-Crack-HOT.pdf)

[https://www.interprys.it/photoshop-cc-2018-version-19-download-free-free-license-key-with-keygen-w](https://www.interprys.it/photoshop-cc-2018-version-19-download-free-free-license-key-with-keygen-windows-3264bit-2023.html) [indows-3264bit-2023.html](https://www.interprys.it/photoshop-cc-2018-version-19-download-free-free-license-key-with-keygen-windows-3264bit-2023.html)

[http://www.dblxxposure.com/wp-content/uploads/2023/01/Adobe-Photoshop-CS3-Download-free-Crac](http://www.dblxxposure.com/wp-content/uploads/2023/01/Adobe-Photoshop-CS3-Download-free-Cracked-For-PC-finaL-version-2023.pdf) [ked-For-PC-finaL-version-2023.pdf](http://www.dblxxposure.com/wp-content/uploads/2023/01/Adobe-Photoshop-CS3-Download-free-Cracked-For-PC-finaL-version-2023.pdf)

<https://buzau.org/wp-content/uploads/raffverd.pdf>

[https://chouichiryuu.com/wp-content/uploads/2023/01/Adobe-Photoshop-2021-Version-223-Download](https://chouichiryuu.com/wp-content/uploads/2023/01/Adobe-Photoshop-2021-Version-223-Download-free-Registration-Code-Free-Registration-Code-6.pdf) [-free-Registration-Code-Free-Registration-Code-6.pdf](https://chouichiryuu.com/wp-content/uploads/2023/01/Adobe-Photoshop-2021-Version-223-Download-free-Registration-Code-Free-Registration-Code-6.pdf)

<http://ooouptp.ru/photoshop-cc-2019-activation-license-keygen-x64-2023/>

<https://elwassitemdiq.com/download-photoshop-trial-extra-quality/>

[https://xcconcepts.com/wp-content/uploads/2023/01/Photoshop-Cs4-64-Bit-Free-Download-With-Crac](https://xcconcepts.com/wp-content/uploads/2023/01/Photoshop-Cs4-64-Bit-Free-Download-With-Crack-FULL.pdf) [k-FULL.pdf](https://xcconcepts.com/wp-content/uploads/2023/01/Photoshop-Cs4-64-Bit-Free-Download-With-Crack-FULL.pdf)

<http://estesparkrentals.com/download-and-install-adobe-photoshop-cs3-2021/>

[https://equipmentgram.com/adobe-photoshop-cc-2015-version-17-download-free-license-code-keygen](https://equipmentgram.com/adobe-photoshop-cc-2015-version-17-download-free-license-code-keygen-hot-2023/) [-hot-2023/](https://equipmentgram.com/adobe-photoshop-cc-2015-version-17-download-free-license-code-keygen-hot-2023/)

[https://republicannews.net/2023/01/01/download-adobe-photoshop-2021-version-22-4-3-activation-ke](https://republicannews.net/2023/01/01/download-adobe-photoshop-2021-version-22-4-3-activation-key-license-key-pc-windows-latest-2022/) [y-license-key-pc-windows-latest-2022/](https://republicannews.net/2023/01/01/download-adobe-photoshop-2021-version-22-4-3-activation-key-license-key-pc-windows-latest-2022/)

<http://www.blomiky.com/wp-content/uploads/2023/01/filbpea.pdf>

<http://adomemorial.com/2023/01/01/photoshop-nature-psd-file-free-download-exclusive/>

[https://crazy.ro/wp-content/uploads/2023/01/Adobe-Photoshop-2022-Version-2341-With-License-Cod](https://crazy.ro/wp-content/uploads/2023/01/Adobe-Photoshop-2022-Version-2341-With-License-Code-Registration-Code-WIN-MAC-64-Bits-20.pdf) [e-Registration-Code-WIN-MAC-64-Bits-20.pdf](https://crazy.ro/wp-content/uploads/2023/01/Adobe-Photoshop-2022-Version-2341-With-License-Code-Registration-Code-WIN-MAC-64-Bits-20.pdf)

[https://imotisofiaoblast.com/wp-content/uploads/2023/01/Adobe-Photoshop-70-Makeup-Filter-Downlo](https://imotisofiaoblast.com/wp-content/uploads/2023/01/Adobe-Photoshop-70-Makeup-Filter-Download-Free-HOT.pdf) [ad-Free-HOT.pdf](https://imotisofiaoblast.com/wp-content/uploads/2023/01/Adobe-Photoshop-70-Makeup-Filter-Download-Free-HOT.pdf)

<http://vietditru.org/advert/adobe-photoshop-cs5-mac-download-free-full-version-top/>

<http://gotartgallery.org/?p=2368>

[https://sc-designgroup.com/wp-content/uploads/2023/01/Coolorus-Photoshop-Cs6-Free-Download-IN](https://sc-designgroup.com/wp-content/uploads/2023/01/Coolorus-Photoshop-Cs6-Free-Download-INSTALL.pdf) [STALL.pdf](https://sc-designgroup.com/wp-content/uploads/2023/01/Coolorus-Photoshop-Cs6-Free-Download-INSTALL.pdf)

[https://arlingtonliquorpackagestore.com/photoshop-cs3-download-free-full-version-100-free-2017-up](https://arlingtonliquorpackagestore.com/photoshop-cs3-download-free-full-version-100-free-2017-upd/) [d/](https://arlingtonliquorpackagestore.com/photoshop-cs3-download-free-full-version-100-free-2017-upd/)

<http://gladfile.com/?p=1244>

<https://ready2reading.com/wp-content/uploads/2023/01/sadelav.pdf>

[https://remcdbcrb.org/wp-content/uploads/2023/01/Adobe-Photoshop-App-Free-Download-For-Windo](https://remcdbcrb.org/wp-content/uploads/2023/01/Adobe-Photoshop-App-Free-Download-For-Windows-7-LINK.pdf) [ws-7-LINK.pdf](https://remcdbcrb.org/wp-content/uploads/2023/01/Adobe-Photoshop-App-Free-Download-For-Windows-7-LINK.pdf)

<https://terapeutas.shop/wp-content/uploads/2023/01/gergill.pdf>

[https://onemorelure.com/other/adobe-photoshop-2022-version-23-0-2-download-with-full-keygen-mac](https://onemorelure.com/other/adobe-photoshop-2022-version-23-0-2-download-with-full-keygen-macwin-updated-2023/) [win-updated-2023/](https://onemorelure.com/other/adobe-photoshop-2022-version-23-0-2-download-with-full-keygen-macwin-updated-2023/)

[https://earthoceanandairtravel.com/2023/01/01/adobe-photoshop-cc-2019-version-20-crack-product-k](https://earthoceanandairtravel.com/2023/01/01/adobe-photoshop-cc-2019-version-20-crack-product-key-full-last-release-2022/) [ey-full-last-release-2022/](https://earthoceanandairtravel.com/2023/01/01/adobe-photoshop-cc-2019-version-20-crack-product-key-full-last-release-2022/)

<https://marketmyride.com/wp-content/uploads/2023/01/gerdar.pdf>

[https://antoniojackson.com/wp-content/uploads/2023/01/I-Can39t-Download-Photoshop-On-My-Mac-](https://antoniojackson.com/wp-content/uploads/2023/01/I-Can39t-Download-Photoshop-On-My-Mac-NEW.pdf)[NEW.pdf](https://antoniojackson.com/wp-content/uploads/2023/01/I-Can39t-Download-Photoshop-On-My-Mac-NEW.pdf)

[https://phxicc.org/wp-content/uploads/2023/01/Adobe\\_Photoshop\\_CC\\_\\_Download\\_Torrent\\_PCWindo](https://phxicc.org/wp-content/uploads/2023/01/Adobe_Photoshop_CC__Download_Torrent_PCWindows__lAtest_versIon__2022.pdf) ws\_lAtest\_versIon\_2022.pdf

<https://maisonchaudiere.com/advert/photoshop-cs6-update-13-1-2-download-exclusive/>

<https://dubaiandmore.com/wp-content/uploads/2023/01/davjal.pdf>

<http://orakprecast.net/54942.html>

<http://alluneed.company/?p=28377>

<https://portugalexpatlife.com/wp-content/uploads/2023/01/ornzebu.pdf>

<http://pantogo.org/wp-content/uploads/2023/01/Swatches-For-Photoshop-Download-HOT.pdf> <https://triumphtravels.com/wp-content/uploads/2023/01/addwain.pdf>

•"Crop Frame" is a special tool with it, you can easily pin a rectangular area for

the size and scale you want and let the image resized to that area. You can create a background tutorial or a game using this tool. For example, you can create a frame for a wallpaper. •"Selective color" is a powerful tool that works very like the color wheel. You can quickly change the color and hue of a specific region within the image. It is one of the most useful tools for artistic & advanced photo editing. • "Layer paths" allows you to edit the path of your objects, and sometimes you can do this edit without affecting the layer. Layer paths are very powerful and can be used to create border as well as complex designs. •"Layer Masks" is another tool that requires you to mask parts of your photo, which is very similar to the selection brush, but without any limits and can be used with the anything. All the layers can be used as masks and you can even subtract from the lighting and shadows, or blend them. • The most important feature and the most advanced one is "Draw vector". Almost all the vector software allows you to create vector art, but this one can do anything possible that the vector art can allow. And it is a great tool to create galaxy, illustrations, complex objects, patterns, and much more. This is the tool for designers who want to create everything they want to create instead of using something that is already there. • Autocomplete feature lets you correct mistakes you make in a document very easily. It also helps you know the complete command if you accidentally type the command without realizing it. It is a part of the latest version of Photoshop.